## **Расписание занятий 1 класса**

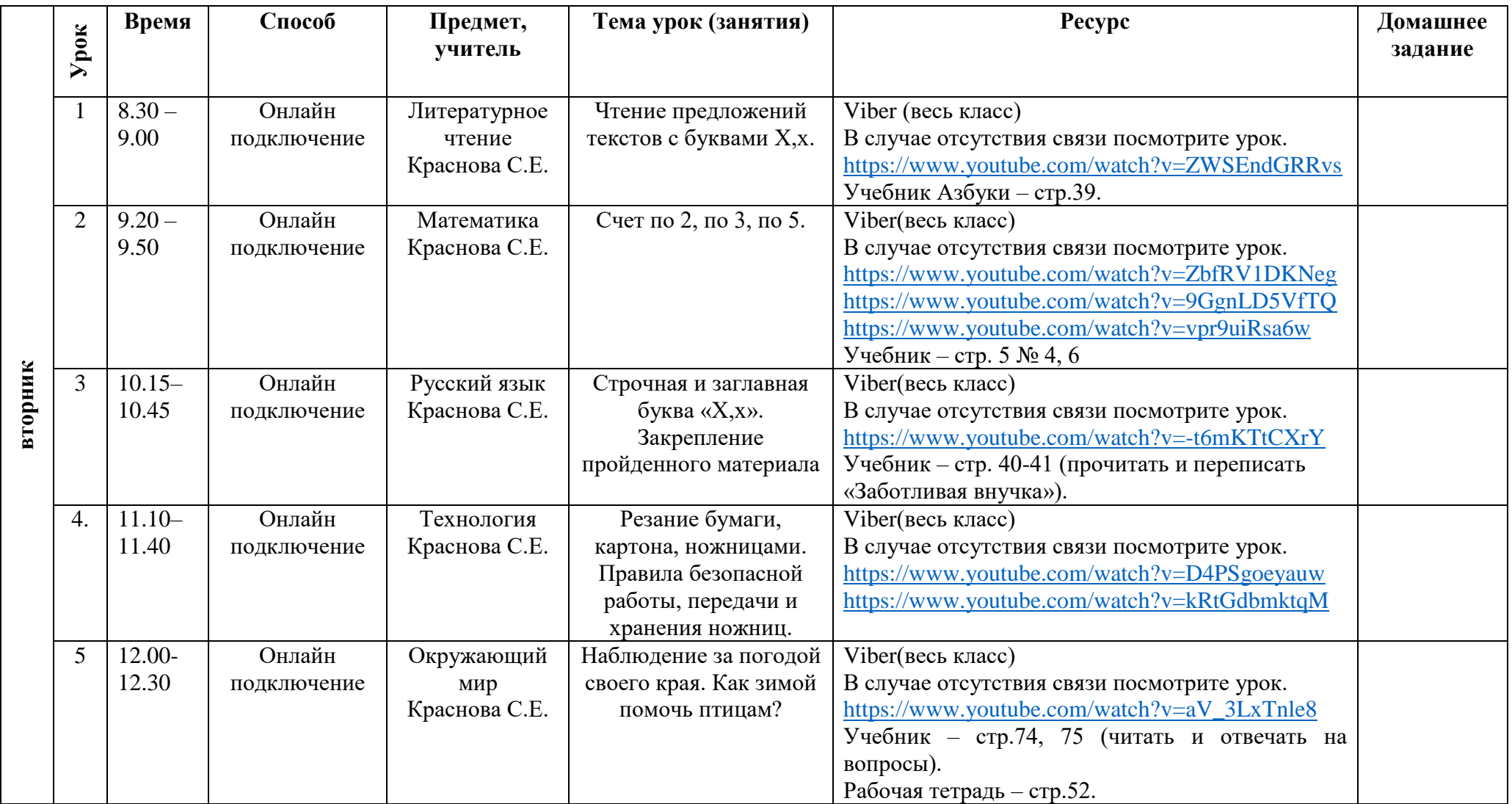